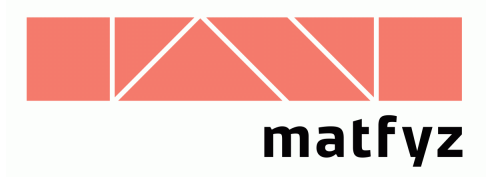

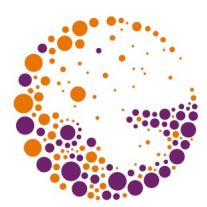

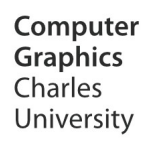

# Algoritmus plovoucího horizontu

**© 1995-2015 Josef Pelikán CGG MFF UK Praha**

> pepca@cgg.mff.cuni.cz http://cgg.mff.cuni.cz/~pepca/

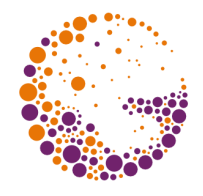

# Algoritmus plovoucího horizontu

- pouze pro **graf funkce dvou proměnných** – plocha **z = f(x,y)**
- pro některé parametry **středové projekce** nedává správné výsledky
- generuje **čárovou kresbu** – umí vytvořit vektorový výstup na plotter
- rychlejší **rastrová varianta** – exituje i varianta vyplňující plochy

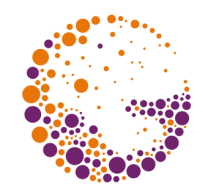

### Odstranění neviditelných čar

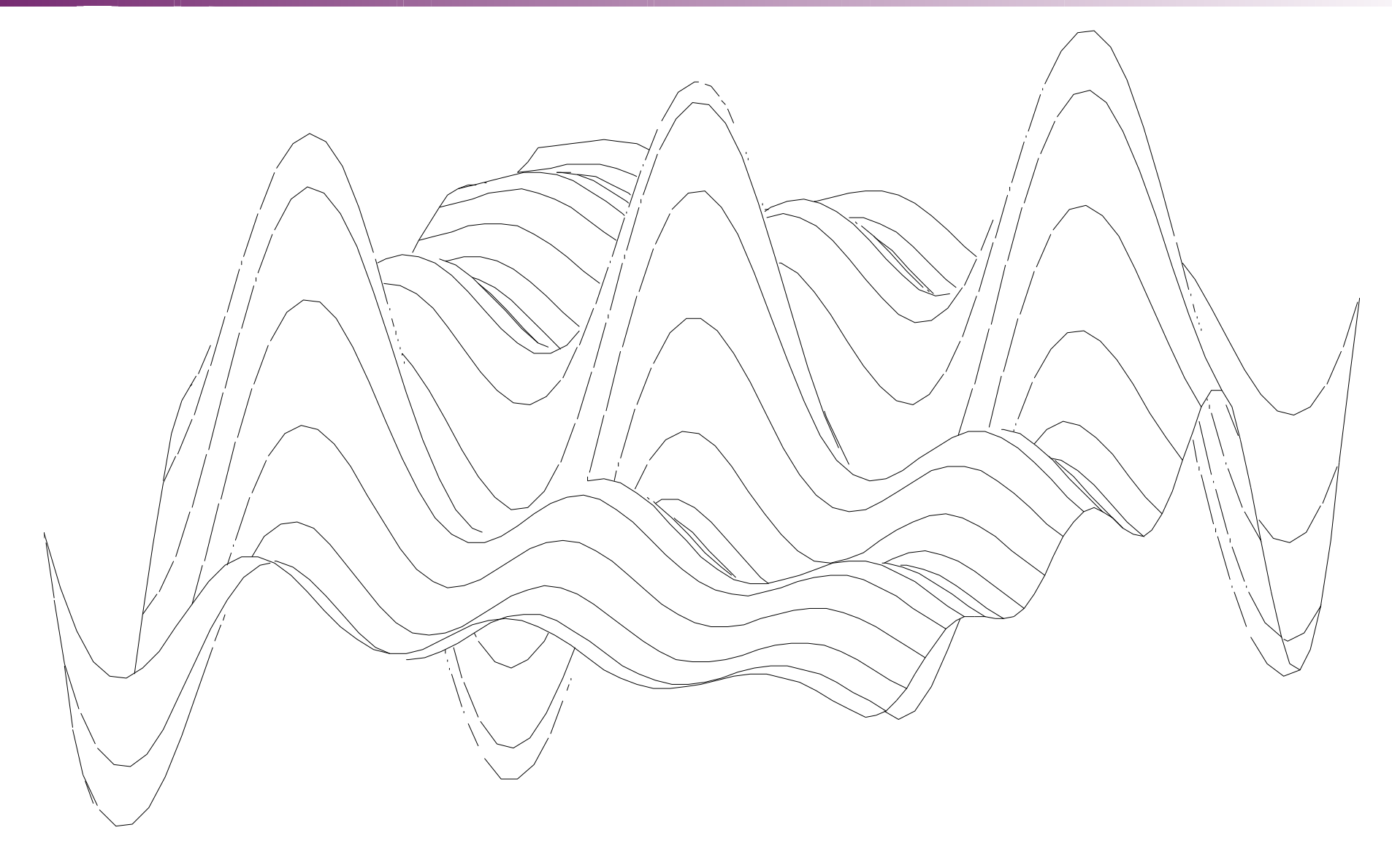

Horizont 2015 © Josef Pelikán, http://cgg.mff.cuni.cz/~pepca 3 / 12

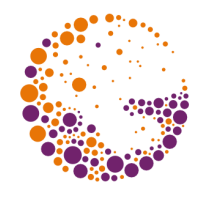

### Princip práce algoritmu

- povrchové křivky dané plochy kreslím **odpředu dozadu**
	- objekt může být zakryt pouze objekty již **nakreslenými dříve**
- udržuji si **obrys** dosud nakreslené části roviny – graf funkce dvou proměnných: dvě křivky (lomené čáry) – **horní a dolní horizont**
- viditelné části křivek musí ležet **mimo aktuální obrys**

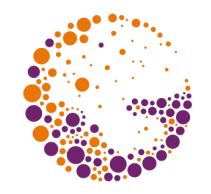

### Výpočet viditelnosti

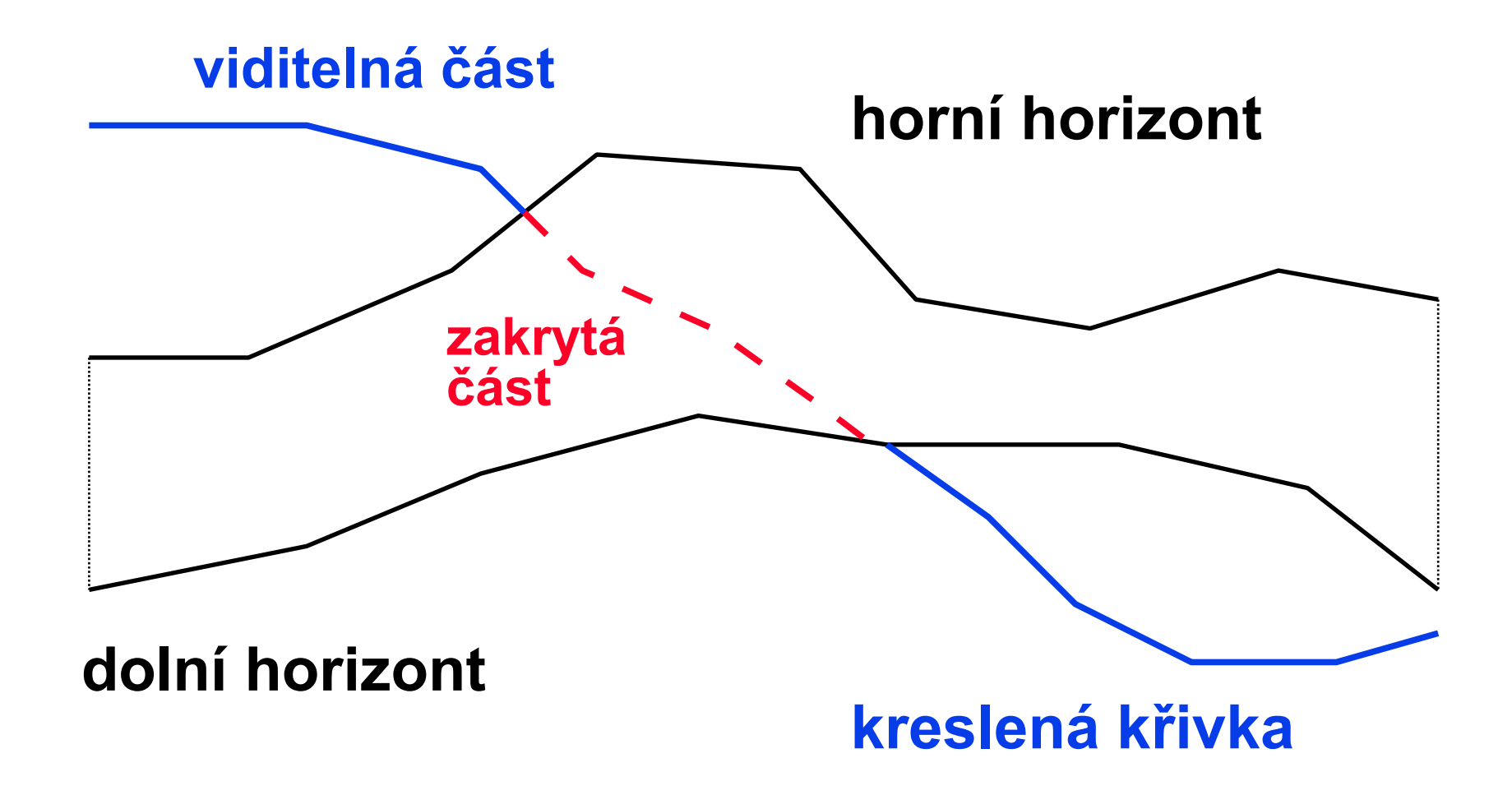

Horizont 2015 © Josef Pelikán, http://cgg.mff.cuni.cz/~pepca 5 / 12

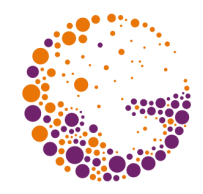

### Oprava obrysových křivek

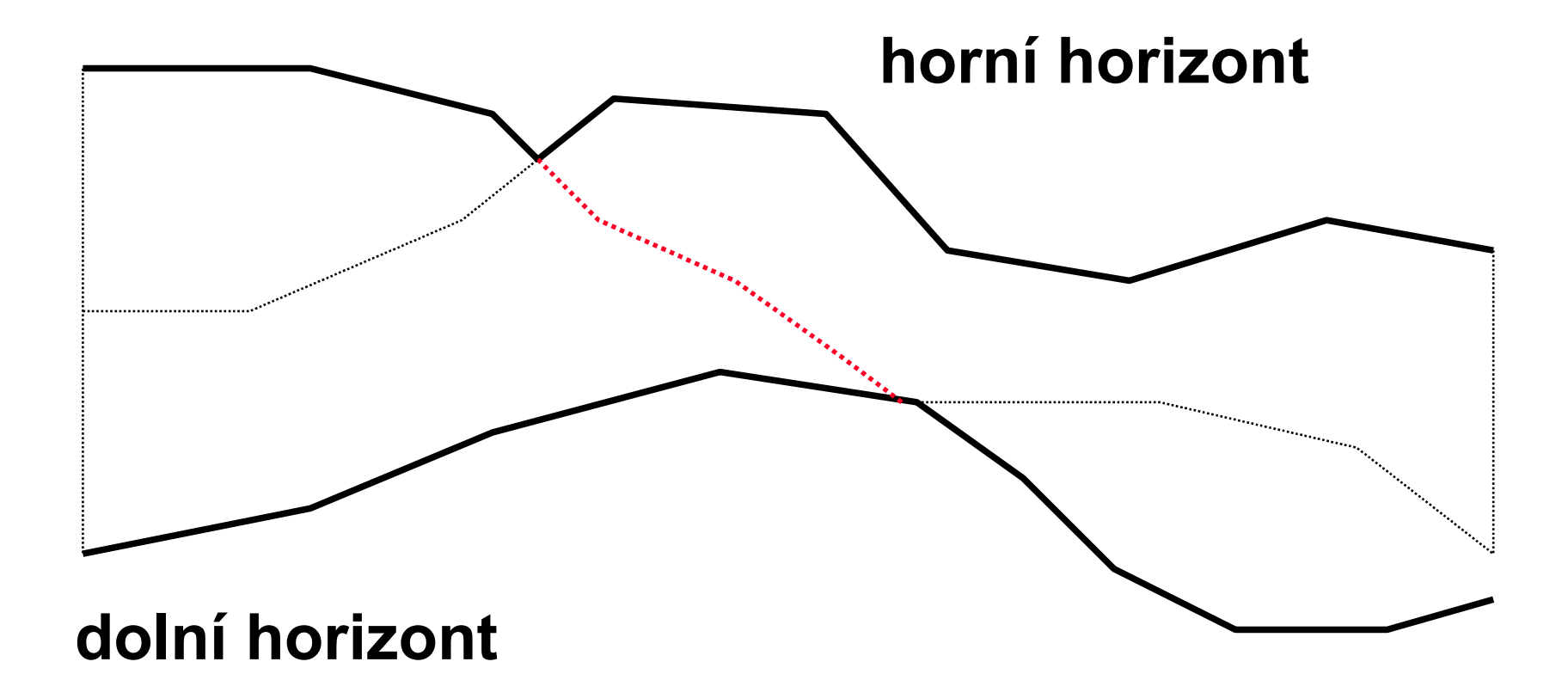

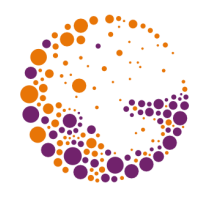

### Implementace horizontu

#### **0** lomené čáry:  $[x_1, y_1]$ ,  $[x_2, y_2]$  ...  $[x_n, y_n]$ ,  $x_i < x_{i+1}$

- vektorový výstup (velká přesnost)
- nutnost počítat průsečíky lomených čar

#### **pole mezních hodnot**: **ymin[i]**, **ymax[i]**, **0i<xres**

- rastrový výstup (omezená přesnost)
- testování na úrovni pixelů (pro menší rozlišení je efektivnější)
- snadnější implementace

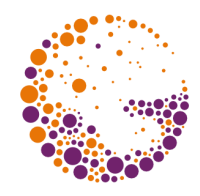

### Dvě sítě povrchových křivek

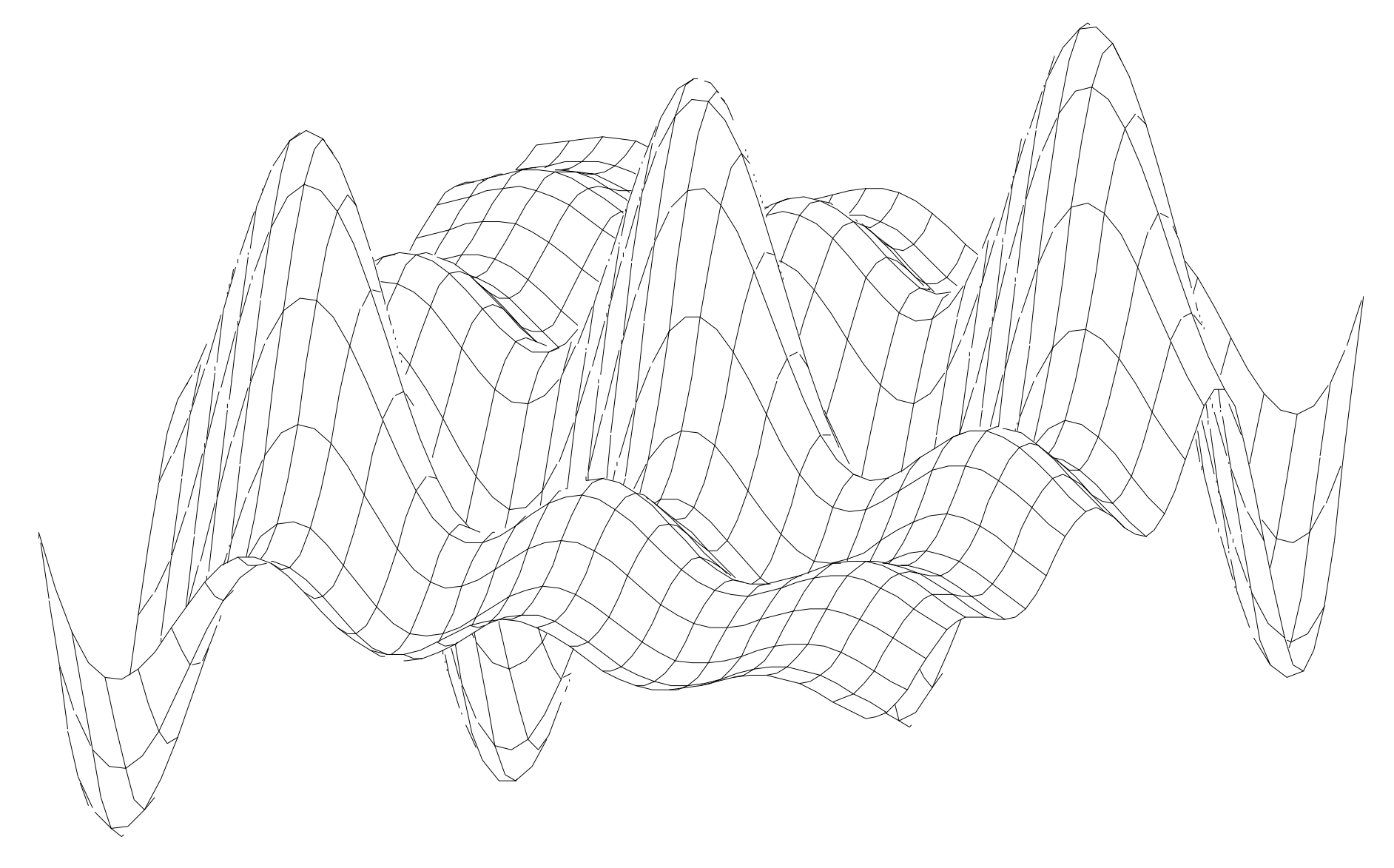

Horizont 2015 © Josef Pelikán, http://cgg.mff.cuni.cz/~pepca 8 / 12

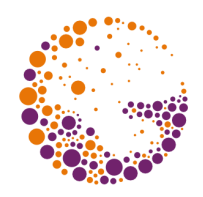

### Pořadí vykreslování

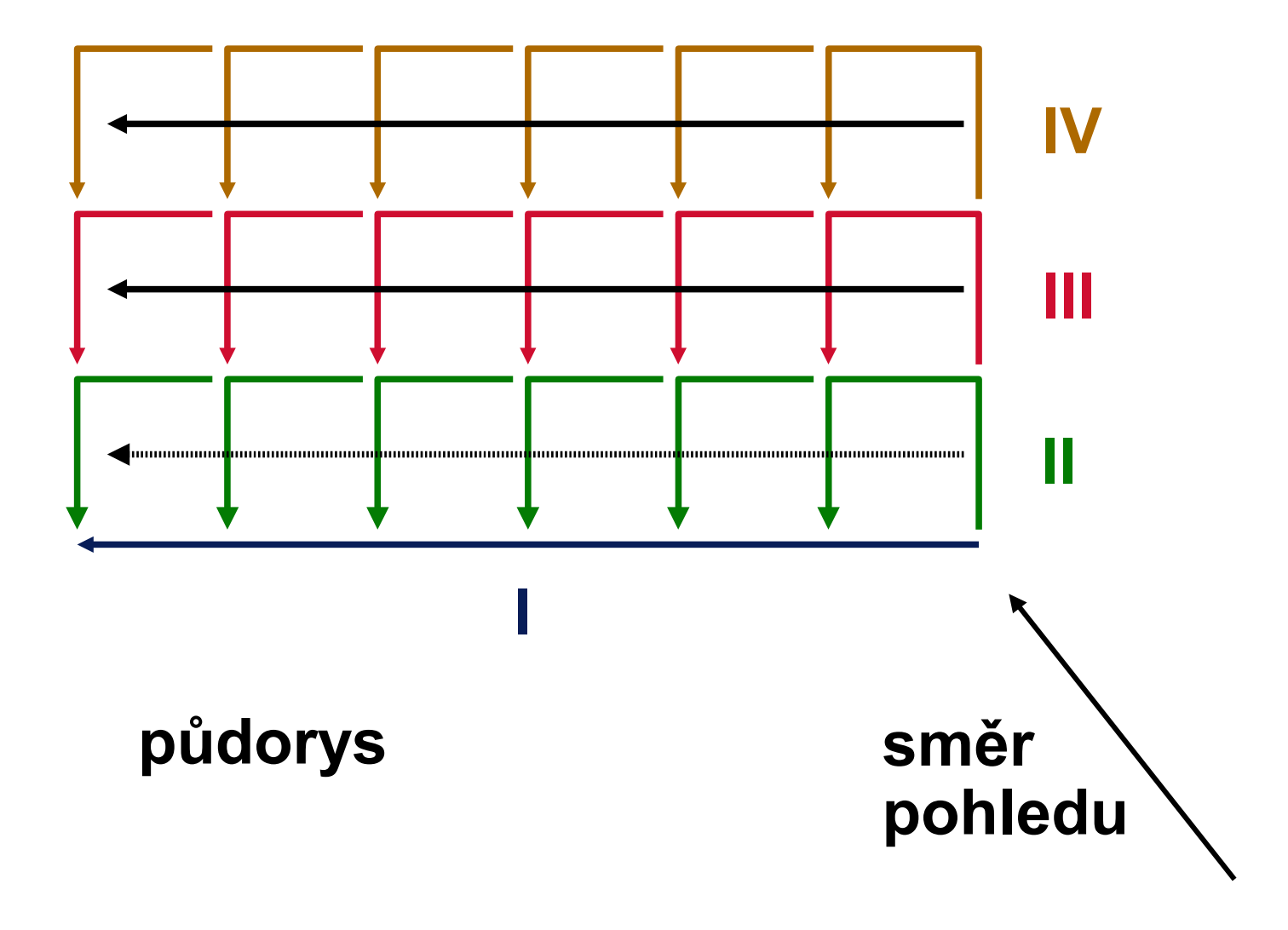

Horizont 2015 © Josef Pelikán, http://cgg.mff.cuni.cz/~pepca 9 / 12

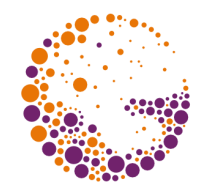

# Úsečky s velkou směrnicí

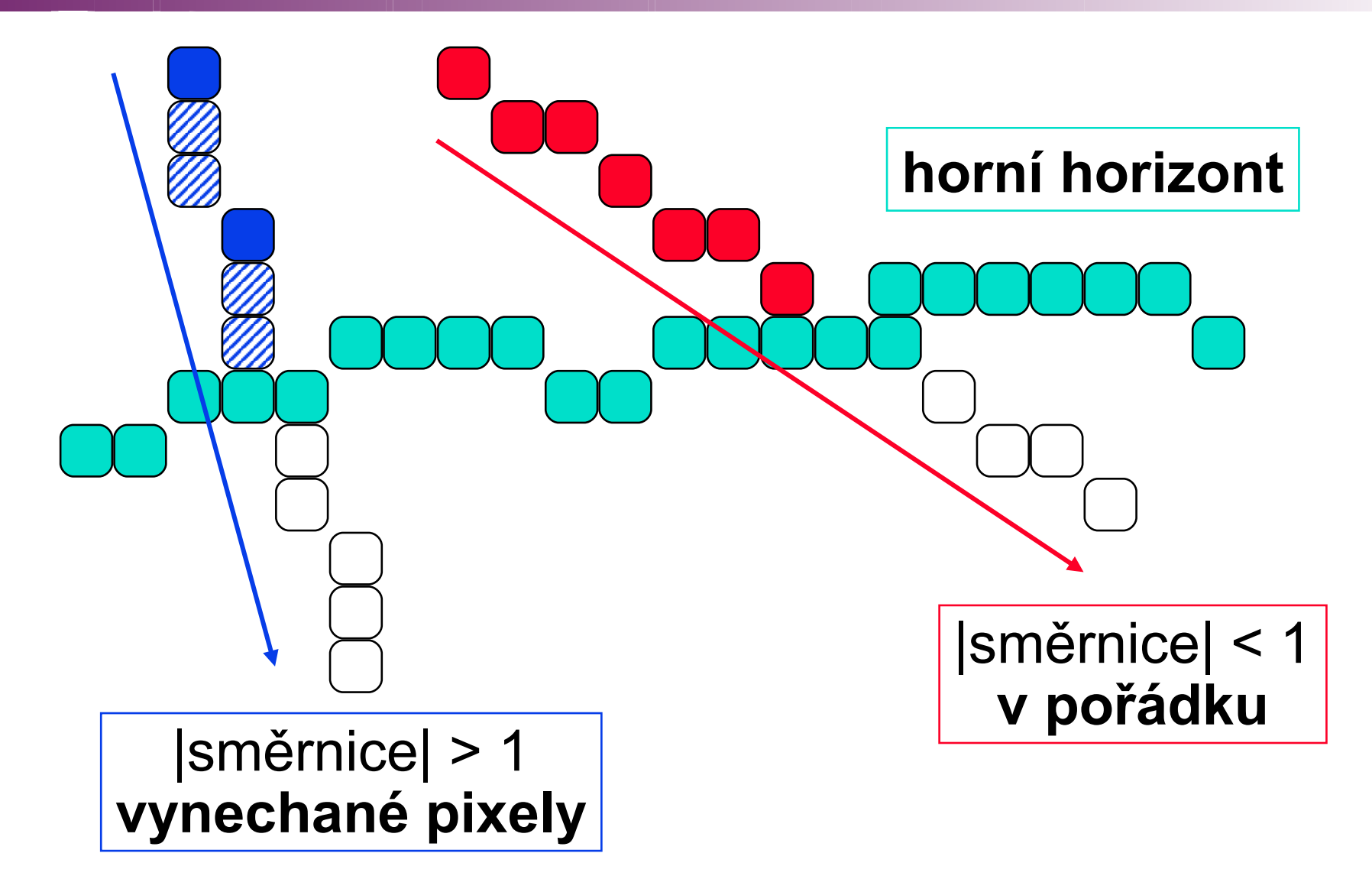

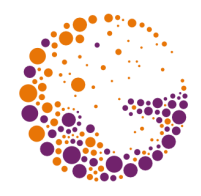

# Úprava rastrového algoritmu

#### **odstředivé kreslení**

- úsečku kreslím ve směru od horizontu
- obtížné úpravy pro velmi dlouhé úsečky
- **dvě fáze zpracování** každé úsečky
	- **1.** kreslím úsečku (testuji každý pixel)
	- **2.** opravuji horizonty
- **dvě sady horizontů** (ztotožňované po každé úsečce)
	- **1.** sadu používám k ořezávání kreslené úsečky
	- **2.** sadu aktualizuji podle kreslené úsečky

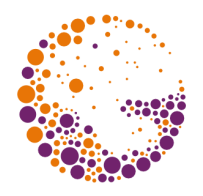

#### Konec

#### Další informace:

- **J. Foley, A. van Dam, S. Feiner, J. Hughes**: *Computer Graphics, Principles and Practice*, 651- 656
- **Jiří Žára a kol.**: *Počítačová grafika*, principy a algoritmy, 307-311